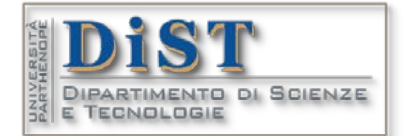

prof. Mariarosaria Rizzardi

Centro Direzionale, isola C4 - 80143 Napoli tel.: 081 547 6545 mail: mariarosaria.rizzardi@uniparthenope.it

# PROGRAMMA D'ESAME DETTAGLIATO DEL CORSO

# *Applicazioni di Calcolo Scientifico e Laboratorio di ACS* (12 cfu)

## Laurea Magistrale in *Scienze e Tecnologie della Navigazione*

## **Materiale didattico**

Servizio di Web Learning: <https://elearning.uniparthenope.it/>→ Nome del Corso: "*Applicazioni di Calcolo Scientifico e Laboratorio di ACS* (dall'A.A. 2022-2023)" (codice Teams: zvwikiu).

## **ARGOMENTI TRATTATI**

#### **ACS\_00 –** *Introduzione al corso*

Obiettivi ed elenco sintetico dei contenuti del Corso. Alcuni esempi di semplici applicazioni. Informazioni sul materiale didattico presente sulla piattaforma di eLearning di Ateneo.

### **Parte I**

#### **ACS\_01 –** *MATLAB*

[ACS\_01a] Come ottenere MATLAB. Come installarlo. Link utili. Personalizzare il Desktop di MATLAB.

- [ACS\_01b] Introduzione a MATLAB. Tipi di dati primitivi. Modalità d'uso interattiva. Differenza tra gli operatori "**'**" e "**.'**". Funzioni per la generazione di particolari vettori e matrici. Uso dell'operatore colon "**:**". Creazione di griglie 2D. Generazione di numeri psudocasuali (funzioni **rand()** e **randn()**) e relativo istogramma. Operazioni su matrici e vettori. Operatori "**\***" e "**.\***". La grafica 2D e 3D di MATLAB. Aggiunta degli assi e dei piani cartesiani ad un grafico. *Live Script* d'esempio sulla grafica di un oggetto 3D. Grafici di mappe geografiche usando latitudine e longitudine. Altri esempi di funzioni MATLAB per la grafica. Esempio di *texture map*. Struttura gerarchica degli oggetti grafici e *handle* predefiniti per modificarne gli attributi.
- [ACS\_01c] L'*Editor* (per gli m-file) ed il *Live Editor* (per gli mlx-file) di MATLAB. Esempi d'uso degli strumenti degli Editor. Uso avanzato del *Live Editor*: come aggiungere comandi interattivi ("Control" e "Task"). Gli strumenti per inserire formule matematiche nel testo: i template e LaTeX. Le macro LaTeX utilizzabili per le annotazioni di finestre grafiche. Richiami sul linguaggio di programmazione di MATLAB: costrutti di controllo, costrutti ripetitivi, script e function, la ricorsione. Alcune funzioni utili. Array multidimensionali.
- [ACS\_01d] Introduzione ai tipi strutturati in MATLAB: *sparse matrix*, *cell array*, *structure array*, *categorical array*, *table*. Rappresentazione di matrici sparse in MATLAB e funzioni per gestirle. Matrici sparse strutturate. Caratteristica dei *cell array* ed esempi d'uso. Gli *struct array*: costruzione ed accesso alle informazioni. I *categorical array*: costruzione e vantaggi nel loro uso. Le *table*: costruzione ed esempi. Applicazione delle *table* alla produzione di carte topografiche.

#### **ACS\_02 – Calcolo Simbolico in** *MATLAB*

[ACS\_02] Il *Symbolic Math Toolbox* di MATLAB. Differenza tra oggetti simbolici e oggetti numerici. Funzioni simboliche per la grafica 2D e 3D di funzioni, anche implicite. Semplificazione di un'espressione simbolica mediante la funzione **simplify()**, ed, in un *live script*, mediante il Task "*Simplify Symbolic Expression*" del Live Editor. Risoluzione simbolica di equazioni e sistemi (la funzione **solve()**). Calcolo simbolico di limiti, della somma di una serie, dello sviluppo in serie di Taylor, delle derivate ordinarie e parziali, del gradiente e della matrice jacobiana di una funzione, degli integrali definiti e indefiniti. Esempio: studio di una funzione. Algebra lineare simbolica: funzioni per il rango, il determinante di una matrice, la matrice inversa, la risoluzione di un sistema lineare, per la determinazione dello Spazio Nullo e dello Spazio delle Colonne, per il calcolo di autovalori e autovettori di una matrice. Equazioni e sistemi di equazioni differenziali ordinarie simboliche (la funzione **dsolve()**): integrale generale ed integrale particolare di IVP e BVP. Esempi di applicazione di **dsolve()** a problemi di PDE: risoluzione, mediante il metodo della *Trasformata di Laplace* dell'equazione delle onde monodimensionale con condizioni iniziali e al contorno, ed uso della funzione **ilaplace()** per invertire la trasformata; il solitone e simulazione dell'onda di uno tsunami mediante calcolo simbolico e numerico in MATLAB.

#### **ACS\_03 – Curve e superfici, rette e piani tangenti, e sistemi di coordinate**

[ACS\_03] Richiami su curve e superfici e sistemi di coordinate. Coordinate cartesiane, cilindriche, sferiche; passaggio da un sistema di riferimento ad un altro e relative funzioni MATLAB. Esempi. Equazioni cartesiane e parametriche di curve e superfici. Coordinate omogenee 2D e 3D e loro vantaggi. Esempi. Curve e superfici regolari. Determinazione della retta tangente, e della normale, ad una curva in un suo punto di regolarità. Determinazione del piano tangente, e della retta normale, ad una superficie in un suo punto di regolarità. Esempi 2D e 3D. Confronto tra il risultato simbolico (esatto) e quello numerico ottenuto a partire dai soli campioni di una curva o di una superficie. Curve "*a tratti*": continuità parametrica e geometrica. Esempio: la *Lemniscata di Bernoulli*.

#### **ACS\_04 – Calcolo Numerico in** *MATLAB*

- [ACS\_04a] **Algebra Lineare Numerica**. Richiami sull'algebra delle matrici e dei vettori; particolari matrici: A<sup>T</sup> e AH, differenza tra **A'** e **A.'**; matrice simmetrica, antisimmetrica, hermitiana, inversa, ortogonale, unitaria. Teorema di Laplace per il determinante. Principali proprietà del rango e del determinante. Matrici strutturate. Particolari prodotti: di Hadamard, di Kronecker, prodotto esterno di due vettori. Richiami sui sistemi lineari: sistemi compatibili, incompatibili, compatibili determinati ed indeterminati. Sistemi più facili da risolvere (diagonali e triangolari) e relativi algoritmi di risoluzione. Richiami sul metodo di Gauss: forma scalare e vettoriale in MATLAB. Algoritmo di Thomas per sistemi tridiagonali. Fattorizzazioni (con e senza matrice di permutazione) di matrice, quadrata e rettangolare: fattorizzazione LU (o LL<sup>T</sup> – Cholesky, per matrici simmetriche definite positive), fattorizzazione QR, fattorizzazione SVD e relative applicazioni alla risoluzione di un sistema ed al calcolo del determinante. Matrice di permutazione e sue proprietà. Le funzioni: **lu()**, **qr()** e **svd()** di MATLAB. Risoluzione di sistemi lineari indeterminati (fattorizzazione LS, con S matrice a scala): variabili libere e fondamentali. Soluzione generale nel caso di sistema indeterminato omogeneo, soluzione particolare nel caso non omogeneo e soluzione generale nel caso non omogeneo. L'operatore backslash di MATLAB (**\**) per calcolare: l'unica soluzione di un sistema determinato, la soluzione ai minimi quadrati di un sistema incompatibile ed una soluzione particolare di un sistema indeterminato. Richiami sull'indice di condizionamento di una matrice. La funzione **eig()** per il calcolo numerico di autovalori e autovettori.
- [ACS\_04b] **Fitting di dati discreti, interpolazione di superfici**. Le funzioni **polyfit()** e **polyval()** per il polinomio dei minimi quadrati di grado assegnato. Esempi. Il *best fit* per ridurre l'errore nei dati. Richiami sull'*interpolazione di Lagrange* ed il Teorema di esistenza ed unicità del polinomio interpolante. Richiami sull'interpolazione a tratti e sulla spline naturale cubica interpolante. Interpolazione in MATLAB: funzione **interp1()**. Interpolazione di curve ed esempi. Interpolazione di superfici: dati su griglia regolare e dati scattered. Interpolazione di dati su griglia regolare: i polinomi bilineari (4 coefficienti) e quelli lineari (3 coefficienti). Interpolazione locale di superfici con polinomi bilineari su 4 punti: ipotesi per l'esistenza ed unicità della soluzione. Le funzioni

**interp2()** e **griddedInterpolant()**. Creazione di griglie: differenza tra **meshgrid()** e **ndgrid()**. L'interpolazione di **interp2()** mediante **interp1()**. Interpolazione su dati scattered: le funzioni **griddata()**, **fillmissing(**) e **scatteredInterpolant()**. Interpolazione locale di superfici con polinomi lineari su 3 punti: la triangolazione dei dati. La *triangolazione di Delaunay*: le funzioni **delaunay()**, **trimesh()**, **trisurf()**. La *tassellazione di Voronoi*. Esempio di applicazione: i TIN per ricostruire un DTM o un DSM.

[ACS\_04c] **Interpolazione trigonometrica**. Richiami sui numeri complessi. Coordinate cartesiane (Re *z* e Im *z*) e coordinate polari (|*z*| e arg *z*) di un numero complesso, sua forma algebrica, trigonometrica ed esponenziale. L'argomento principale. Il complesso coniugato. Operazioni sui numeri complessi. Potenza intera e radice n-sima di un numero complesso. La funzione **roots()** per le radici. Le radici n-sime dell'unità e le radici n-sime primitive; loro proprietà.

Forma reale e forma complessa dei polinomi trigonometrici di periodo 2π. Esempi. Relazione tra polinomi trigonometrici ed algebrici. Uso della funzione **polyval()** per valutare un polinomio trigonometrico. Problema di interpolazione trigonometrica di periodo 2π: caso di nodi con spaziatura qualsiasi ed Algoritmo 1 mediante la risoluzione di un sistema lineare. Perché i nodi devono stare nell'intervallo [0,2π[ e non in [0,2π]. Problema di interpolazione trigonometrica di periodo 2π nel caso di nodi equispaziati: Algoritmo 2 (prodotto mat-vet) ed Algoritmo 3 (DFT mediante FFT). Confronto tra le relative complessità computazionali. Esempi. Interpolazione trigonometrica su di un intervallo qualsiasi. La funzione **interpft()** di MATLAB. Esempi.

- [ACS\_04f] **Derivazione numerica**. Idea della differenziazione discreta. Metodi di derivazione numerica. Richiami: il resto del polinomio di Taylor. Differenze finite: approssimazione della derivata prima mediante differenza in avanti e all'indietro (del 1° ordine), mediante differenza centrale (del 2° ordine). Differenze finite: approssimazione della derivata seconda mediante differenza centrale (del 2° ordine). Forma matriciale della metodologia per ricavare differenze finite per approssimare le derivate successive, ed il loro ordine di accuratezza. Esempio. Metodo dei coefficienti indeterminati per ricavare differenze finite. Esempio. Metodo dell'interpolazione polinomiale locale (forma di Newton mediante differenze divise) per approssimare le derivate e stima dell'errore di troncamento. Esempio. Andamento dell'accuratezza di alcune formule alle differenze finite per il passo *h* che diminuisce. Stima dell'errore di roundoff e dell'errore globale nella formula alle differenze in avanti; valore ottimale di *h*. Esempio. Derivazione numerica mediante Serie di Fourier. Esempio simbolico. Esempio numerico mediante valutazione della ridotta numerica della Serie di Fourier. Approssimazione delle derivate nei nodi mediante **fft()** e **ifft()**, con l'uso di **interpft()** per le derivate in punti diversi dai nodi. Derivazione numerica nel piano complesso mediante integrali curvilinei: *Formula integrale di Cauchy* per le derivate. Esempi numerici con contorni diversi. La funzione numerica **diff()** di MATLAB ed esempi d'uso. Approssimare il gradiente di una funzione  $f(x, y)$  mediante **gradient**().
- [ACS\_04g] **Equazioni differenziali ordinarie** (**ODE**). Risoluzione numerica di problemi ai valori iniziali (IVP) e problemi a valori al contorno (BVP) per ODE. Differenza tra ODE e PDE (eq. differenziali alle derivate parziali). Ordine di una ODE, ODE in forma normale, ODE implicita o esplicita. *Teorema di Cauchy-Peano* per l'esistenza e l'unicità della soluzione di un IVP. Esempi. Sistemi di ODE. Ricondurre una ODE di ordine superiore al primo ed in forma normale ad un sistema di ODE del 1° ordine. Esempi. Risoluzione numerica di ODE mediante differenze finite. Il Metodo di Eulero e sua interpretazione geometrica. Esempi. Dipendenza della soluzione di un IVP dalla condizione iniziale. Altre formule alle differenze finite dal *Teorema fondamentale del calcolo integrale*. Classificazione dei metodi per le ODE (one-step e multi-step, espliciti ed impliciti, adattativi e non). Il Metodo Backward Eulero. L'ordine di un metodo. Esempio. I Metodi Runge-Kutta di ordine 2 e 4. L'errore globale e sua dipendenza dal metodo numerico, dal passo, dall'ampiezza dell'intervallo, dalla famiglia di soluzioni della ODE. Esempi. Andamento dell'errore globale al diminuire del passo *h*. Problemi bencondizionati e malcondizionati. Esempi. Analisi dell'errore per il Metodo di Eulero. Ordine del Metodo di Eulero e sua regione di stabilità. Regioni di stabilità di alcuni metodi espliciti e di alcuni metodi impliciti. Gli ODE solver di MATLAB. Esempi di uso. ODE *stiff*. Particolare BVP: il problema dei due punti e relativo teorema di esistenza ed unicità. Risoluzione numerica di tale problema mediante differenze finite: caso lineare e non lineare. Esempi MATLAB: matrice piena oppure sparsa per il caso lineare, uso della funzione **fsolve()** per il caso nonlineare. Le funzioni **bvp4c()** e **bvp5c()** per BVP. Esempi.

### **Parte II**

#### **ACS2\_01 –** *Algebra Lineare: spazi e sottospazi lineari*

[ACS2\_01] Alcuni richiami di Algebra (gruppo commutativo, campo). Definizione di Spazio Lineare (o Spazio vettoriale). Combinazione lineare di due vettori. Esempi. Sottospazi lineari e relativo Teorema di Caratterizzazione. Esempi di sottospazi lineari e non. Combinazione lineare di n vettori e sottospazio generato da n vettori (span $\{v_1, v_2, ..., v_n\}$ ). Esempi MATLAB: sottospazio generato da un solo vettore (retta), sottospazio generato da 2 vettori (piano). Equazione parametrica di una retta (e di un segmento) in  $\mathbb{R}^n$ , equazione cartesiana di una retta in  $\mathbb{R}^2$ , equazione parametrica di un piano in  $\mathbb{R}^n$ , equazione cartesiana di un piano in **R**<sup>3</sup> : passaggio da equazione parametrica a equazione cartesiana e viceversa. Disegnare con MATLAB (sia simbolico che numerico) una retta, un piano. Definizione dei 4 sottospazi fondamentali di una matrice A: Spazio delle Colonne  $\mathcal{R}(A)$ , Spazio delle Righe  $\mathcal{R}(A^{\dagger})$ ,

Spazio Nullo  $\mathcal{N}(A)$ . Spazio Nullo Sinistro  $\mathcal{N}(A^{\dagger})$ , ed esempi MATLAB. Indipendenza lineare di n vettori e relativo Teorema di caratteriz-zazione. Esempi. Conseguenze della dipendenza lineare: parallelismo di due vettori, complanarità di tre vettori. Rango di una matrice. Row-reduced echelon form. Basi di una spazio lineare. Cambiamento di base in uno spazio. Dimensione di uno spazio lineare e relative proprietà. Esempi di spazi a dimensione finita ed a dimensione infinita. Base e dimensione dei 4 sottospazi fondamentali di una matrice. Funzioni **null**, **orth**, **colspace**.

#### **ACS2\_02 –** *Algebra Lineare: prodotti scalari e norme*

[ACS2\_02] Definizione di prodotto scalare tra due vettori reali (forma bilineare simmetrica definita positiva). Esempi di verifica in MATLAB. Definizione di prodotto scalare tra due vettori complessi (forma sesquilineare hermitiana definita positiva). Esempio di prodotto scalare tra funzioni a valori complessi, continue in un intervallo [*a,b*]. Definizione di norma vettoriale. Esempi: norma euclidea, norma uniforme, norma di Manhattan. Funzioni **dot**, **norm** e **vecnorm**. Intorni in Spazi metrici individuati dalle singole norme. Norma vettoriale indotta da un prodotto scalare. Legge del parallelogramma. Norma matriciale indotta da una norma vettoriale e relativi esempi. Interpretazione geometrica di una norma matriciale. Laboratorio MATLAB: stimare, mediante il Symbolic Math Toolbox, una norma matriciale indotta dalla sua definizione. Approfondimento sull'indice di condizionamento di una matrice qualsiasi e confronto con l'indice di condizionamento per l'inversione. Vettori mutuamente ortogonali e loro indipendenza lineare. Equivalenza tra le formule per il prodotto scalare standard:

$$
\big\langle \boldsymbol{u}, \boldsymbol{v} \big\rangle \!=\! \sum_{k=1}^n u_k v_k = \hspace{-10pt} \|\boldsymbol{u}\| \hspace{-10pt} \|\boldsymbol{v}\| \!\cos\theta
$$

Applicazione di prodotti scalari e norme: angolo tra due vettori, tra due rette, tra una retta ed un piano, tra due piani; componente di un vettore lungo la direzione individuata da un altro vettore. Esempi MATLAB. Interpretazione geometrica dell'equazione cartesiana di un piano come condizione di ortogonalità (solo in **R**<sup>3</sup> ). Angolo tra sottospazi mediante la funzione MATLAB **subspace**. Laboratorio MATLAB (simbolico e numerico): calcolo della retta tangente ad una curva regolare di **R**<sup>2</sup> in un suo punto; calcolo della retta normale nello stesso punto; calcolo del piano tangente ad una superficie regolare di  $\mathbb{R}^3$  in un suo punto; calcolo della retta normale nello stesso punto.

#### **ACS2\_03 –** *Algebra Lineare: sottospazio somma, sottospazio somma diretta, sottospazio complementare e complemento ortogonale*

[ACS2\_03] Definizioni di sottospazio somma, sottospazio somma diretta, sottospazio complementare e complemento ortogonale di un sottospazio lineare. Esempi e relative proprietà, relazione di Grassmann. Intersezione di due sottospazi come sottospazio lineare (l'unione non è sottospazio). Laboratorio MATLAB: calcolo in  $\mathbb{R}^3$  dell'intersezione tra due piani, assegnate le loro basi, oppure assegnate le loro equazioni cartesiane (mediante rette normali); calcolo in  $\mathbb{R}^3$  del complemento ortogonale di un piano, assegnate una sua base; calcolo della sua equazione cartesiana (mediante normale al piano) come stringa (funzione **string**). Applicazione della funzione **view** per posizionare

l'osservatore perpendicolare al piano. Teorema Fonda-mentale dell'Algebra Lineare sui sottospazi fondamentali di una matrice. Esempi.

Sistemi di vettori ortogonali ed ortonormali. Algoritmo di ortonormalizzazione di Gram-Schmidt (GSO). Esempi MATLAB di algoritmo GSO applicato sia a sistemi di vettori di **R**<sup>n</sup> e sia a sistemi di funzioni. Matrici con colonne ortonormali, e loro proprietà. Algoritmo GSO per determinare se i vettori siano linearmente indipendenti oppure no. Algoritmo GSO e fattorizzazione QR (funzione **qr**).

#### **ACS2\_04 –** *Spazi Affini*

[ACS2\_04] Dagli Spazi Lineari agli Spazi Affini. Definizione ed esempi. Proprietà degli Spazi Affini e loro collegamento con gli Spazi Lineari. Spazi Euclidei. Dimensione di uno Spazio Affine; sistema di riferimento affine; coordinate affini di un punto. Sottospazi affini. Punti, rette e piani di  $\mathbb{R}^n$  come particolari sottospazi affini. Equazioni parametriche di una retta affine e di un piano affine. Esempi. Parallelismo ed intersezione di sottospazi affini. Laboratorio MATLAB: calcolo dell'intersezione tra una retta affine ed un piano di  $\mathbb{R}^3$  (espressi mediante equazione parametrica e/o equazione cartesiana). Punti affinemente indipendenti e sistemi di riferimento affini. Esempi.

#### **ACS2\_05 –** *Algebra Lineare: Trasformazioni Lineari*

- [ACS2\_05a] Definizione di una Trasformazione Lineare (omomorfismo) ed esempi. Trasformazione Lineare indotta da una matrice. Esempi. Definizioni di endomorfismo, isomorfismo, automorfismo ed esempi. Kernel e Range di una trasformazione lineare come sottospazi lineari. Esempi. Teorema di caratterizzazione delle trasformazioni lineari iniettive e suriettive. Versione del teorema per le trasformazioni lineari indotte da una matrice. Esempi. Teorema: lo Spazio delle Righe e lo Spazio delle Colonne di una matrice sono isomorfi (con dimostrazione). Laboratorio MATLAB: assegnata una matrice, trovare l'isomorfismo tra i suoi Spazi delle Righe e delle Colonne. Isomorfismo tra lo Spazio delle Righe e quello delle Colonne di una matrice non singolare (n×n) come cambiamento di base di  $\mathbb{R}^n$  e vantaggio nell'usare una base ortonormale.
- [ACS2\_05b] Esempi di **trasformazioni lineari 2D elementari** e loro forme matriciali: scaling uniforme (o omotetia radiale), scaling non uniforme, simmetria ortogonale rispetto ad un asse cartesiano, simmetria rispetto all'origine, determinazione di una simmetria ortogonale rispetto ad un asse qualsiasi. Proprietà di una matrice di simmetria 2D. Confronto tra la simmetria ortogonale rispetto a una retta ed il riflettore di Householder. Teorema: altra forma matriciale per la simmetria ortogonale 2D rispetto ad una retta (dimostrazione mediante Symbolic Math Toolbox come esercizio). Rotazione 2D, esempi. Proprietà di una matrice di rotazione. Shear 2D orizzontale e shear verticale. Laboratorio MATLAB (simbolico): una rotazione 2D si decompone in due shear (uno verticale e l'altro orizzontale) ed uno scaling non uniforme. La traslazione non è una trasformazione lineare (è una trasformazione affine). Coordinate omogenee di  $\mathbb{R}^2$  e di  $\mathbb{R}^3$ . La matrice della Traslazione in coordinate omogenee. Applicazione delle coordinate omogenee: complessità computazionale della rototraslazione di N punti. Matrice della proiezione ortogonale 2D su una retta span{*a*}. Esempio. Applicazione: distanza di un punto da una retta. Laboratorio MATLAB: fattorizzazione di una matrice random (2×2) in trasformazioni lineari elementari. Richiami sulle matrici di permutazione elementari (per lo scambio di due righe o di due colonne).
- **Trasformazioni lineari 3D elementari** e loro forme matriciali: omotetia radiale (o scaling uniforme), particolari simmetrie ortogonali (rispetto ad un piano cartesiano, rispetto ad un asse cartesiano), rotazione attorno ad un asse cartesiano. Proprietà di una matrice di rotazione 3D. Rotazione propria e rotazione impropria. Matrice della rotazione 3D di un angolo θ attorno ad un asse *a* normalizzato, e viceversa determinazione dell'asse e dell'angolo di una rotazione 3D. Esempi. Simmetria ortogonale 3D attorno ad un asse qualsiasi. Simmetria ortogonale 3D attorno ad un piano qualsiasi. Proprietà delle matrici di simmetria 3D. Semplificazione della forma matriciale di una simmetria ortogonale 3D nel caso di base ortonormale. Esempi. Forma matriciale della proiezione ortogonale su un piano e sua semplificazione nel caso di base ortonormale. Applicazione della proiezione ortogonale 3D: disegnare l'ombra di un solido.
- [ACS2\_05c] Inverse generalizzate di una matrice. Teorema ABCD e costruzione di una inversa generalizzata. Esempi. Matrice pseudoinversa (o inversa di Moore-Penrose) e Teorema di esistenza ed unicità. Esempi. La funzione **pinv** e sua relazione con la fattorizzazione SVD. Esempi. Inversa sinistra

ed inversa destra di una matrice. Il caso di matrici di size (m×n) a rango r massimo: Teorema di esistenza (r=m) e di unicità (r=n). Esempi. Sistemi lineari compatibili indeterminati e loro soluzione generale. Soluzione di minima norma Euclidea di un sistema indeterminato. Esempi.

#### **ACS2\_06 –** *Trasformazioni affini reali*

[ACS2\_06] Definizione di trasformazione affine Ψ, di trasformazione compatibile Ψ, di trasformazione Ψ

indotta da Ψ, di affinità. Esempi. Teorema di Rappresentazione sulla forma matriciale di una trasformazione affine tra Spazi Affini di dimensioni finite e sullo stesso campo K. Esempio di trasformazione affine e non. Proprietà delle trasformazioni affini. Esempi di trasformazioni affini reali 2D elementari (in coordinate cartesiane ed omogenee). Laboratorio: costruzione di una trasformazione affine tra  $\mathbb{R}^n$  e  $\mathbb{R}^m$ , assegnato un numero opportuno di punti nel dominio e le loro immagini nel codominio. Ipotesi per l'unicità della soluzione e forma generale della soluzione quando non unica. Esempi. Affinità elementari: isometrie ed altre. Caratterizzazione della matrice A di un'isometria (A2=1). Esempi di **affinità 2D elementari** (in coordinate cartesiane ed omogenee) applicate ai vertici di un rettangolo: omotetia, scaling non uniforme, rotazione, shear orizzontale e verticale (applicato alla casetta colorata), traslazione. Applicazione delle coordinate omogenee: complessità computazionale della rototraslazione di N punti. Uso della funzione **patch** per disegnare un parallelepipedo. Esempi di **affinità 3D elementari** applicate ai vertici di un parallelepipedo: omotetia, scaling non uniforme, simmetria rispetto al piano XY, rotazione di un angolo θ attorno agli assi cartesiani, traslazione.

#### **ACS2\_07 –** *Trasformazioni conformi*

- [ACS2\_07a] Passi nel processo di risoluzione di un problema mediante computer: esempi di semplificazione del dominio del problema (trasformazioni geometriche) e/o del problema (trasformazioni funzionali). Richiami: limite in senso complesso, funzioni olomorfe ed Equazioni di Cauchy-Riemann (rispetto a *z* e rispetto al complesso coniugato di *z*), relative proprietà equivalenti. Trasformazioni piane in forma comples-sa ed esempi. Trasformazioni conformi dirette ed inverse. Teorema sulle funzioni olomorfe e le trasforma-zioni conformi dirette. Trasformazioni conformi ed Equazione di Laplace. Matrice Jacobiana di una trasfor-mazione piana e sua proprietà. Teorema sull'invertibilità locale di una trasformazione piana in forma com-plessa. Punti critici della trasformazione. Esempi.
- [ACS2\_07b] Legge di trasformazione locale di un arco di curva (regolare) attorno ad un suo punto *z*0: trasformazione di angoli infinitesimi, trasformazione di segmenti infinitesimi. Conseguenze: Teorema sulle funzioni olomorfe in un punto che danno luogo ad una trasformazione conforme nel punto, interpretazione geometrica della derivata in senso complesso attorno ad un punto. Esempi. Ancora sui punti critici della trasformazione. Esempi.
- [ACS2\_07c] Piano complesso ampliato. Proiezione stereografica 2D e 3D. Sfera di Riemann e proprietà delle circonferenze generalizzate. Trasformazione di Moebius  $T_M$  e sua inversa. Matrice M e proprietà di una  $T_M$ . Caratterizzazione dei punti fissi di una  $T_M$  (come autovalori di *M*). Esempi di  $T_M$ . Proprietà sulla costruzione di una  $T_M$ , noti 3 punti e le loro immagini. Esempio MATLAB. Esempi di applicazioni delle trasformazioni di Moebius. Laboratorio MATLAB: raddrizzamento di un rettangolo con un lato curvo e raddrizzamento di un'immagine distorta. Richiami MATLAB: leggere da un file un'immagine e visualizzarla; uso della funzione **ginput** per leggere le coordinate pixel di una sequenza di punti da un'immagine; le 3 facce dei colori RGB di un'immagine. **Trasformazioni di Joukowski** simmetriche e non. Esempi. Applicazione ai profili alari.

#### **ACS2\_08 –** *Autovalori ed autovettori*

[ACS2\_08a] Definizione di autovalori ed autovettori. Il polinomio caratteristico di una matrice A e trovare gli autovalori come sue radici. Esempi: uso delle funzioni **solve**, **charpoly**, **roots(charpoly())**, **eig**. Spettro e raggio spettrale di una matrice. Teorema dei cerchi di Gershgorin sulla localizzazione degli autovalori nel piano complesso. Esempi. Autovettori ed autospazio relativo ad un autovalore come Spazio Nullo. Esempi. La funzione **eig** (simbolica e numerica) per calcolare autovalori ed autovettori di una matrice. Molteplicità algebrica e geometrica di un autovalore e relative proprietà.

[ACS2\_08b] Autovalori ed autovettori di particolari matrici simmetriche *A*T*A* e *AA*T: proprietà. Autovalori ed autovettori di trasformazioni lineari 2D: rotazione, simmetria ortogonale rispetto all'asse X e rispetto ad una retta qualsiasi span{*a*} (autovalori=±1, autospazi=span{*a*} ∪ span{*a*<sup>⊥</sup> }). Autovalori ed autovettori di trasformazioni lineari 3D: proiezione ortogonale su un piano. Matrici simili e diagonalizzazione di una matrice. Criterio di diagonalizzabilità. Esempi. Teorema Spettrale per matrici simmetriche. Esempi. Relazione tra SVD e diagonalizzazione. Esempi. Applicazione della diagonalizzazione: potenza di matrice. Applicazione degli autovalori ed autovettori: classifica di un torneo (grafi bipartiti), numero delle componenti connesse di un grafo.

#### **ACS2\_09 –** *Analisi delle Componenti Principali* (*PCA*)

- [ACS2\_09a] Cenni di inferenza statistica: matrice dei dati, media campionaria, matrice centrata, matrice standardizzata, scatter matrix, matrice di covarianza, matrice di correlazione da un punto di vista statistico e da un punto di vista dell'Algebra Lineare. Funzioni MATLAB: **mean**, **std**, **normalize**, **cov**, **corrcoef**, **pca** (nello Statistics and Machine Learning Toolbox). Esempi. PCA e matrice di covarianza, PCA e fattoriz-zazione SVD. Esempi.
- [ACS2\_09b] PCA come cambiamento di base. Proprietà del gradiente del prodotto scalare standard. Derivazione dell'algoritmo PCA incrementale per la ricerca di un sottospazio PCA ridotto. Matrice di proiezione complementare. Laboratorio MATLAB su PCA incrementale (con metodo potenza). Interpretazione geometrica della PCA. Algoritmo PCA completa. Riduzione della dimensionalità dei dati. Laboratorio MATLAB sul confronto dei risultati della PCA applicata alla matrice dei dati, alla matrice centrata oppure alla matrice standardizzata.
- [ACS2\_09c] Applicazione della PCA: l'algoritmo "Eigenfaces" per il riconoscimento facciale in un database di immagini di facce. Sottospazio PCA ridotto per la riduzione della dimensionalità e per la velocizzazione della ricerca. Correlazione e regressione. Rette di regressione (rette dei Minimi Quadrati) in **R**<sup>2</sup> ed algoritmi; piani Least Squares in **R**<sup>3</sup> ed algoritmo. Confronto Least Squares e PCA.

#### **ACS2\_10 –** *Minimi Quadrati Lineari (Linear Least Squares)*

- [ACS2\_10a] Dati con errori: interpolazione vs fitting ai minimi Quadrati (LS). Migliore Approssimazione (m.a.) in un sottospazio ad un vettore dello Spazio Lineare normato. Le norme più usate nel caso discreto e finito (vettori *x*∈**R***<sup>n</sup>* ), nel caso discreto ed infinito (successioni {*xk*}*k*∈∈*<sup>p</sup>* ), nel caso continuo (funzioni). Esempi di dipendenza della m.a. dalle norme e dai dati nel caso discreto e finito. Teorema di esistenza ed unicità della m.a. rispetto alla norma-2 in un sottospazio a dimensione finita, e sua interpretazione geometrica. Il sistema delle Equazioni Normali. Caso discreto finito: risoluzione di sistemi incompatibili (sovradeterminati) mediante il Metodo dei Minimi Quadrati (LS). La soluzione LS è uguale alla soluzione delle Eq. Normali. Esempi nel caso continuo.
- [ACS2\_10b] Semplificazione delle Equazioni Normali nel caso di base ortogonale o di base ortonormale. Esempi: eq. normali e fattorizzazione QR, condizionamento delle eq. normali. Soluzione LS dalla fattorizza-zione SVD. Confronto delle soluzioni LS dai tre algoritmi: risoluzione delle Eq. Normali, fattorizzazione QR e fattorizzazione SVD. Proprietà dell'insieme delle soluzioni LS. Soluzione LS di minima norma-2. Esempi. Risolvere sistemi incompatibili in MATLAB (caso di matrice a rango massimo e non): operatore backslash, risoluzione delle eq. normali, fattorizza-zione QR, fattorizzazione SVD, funzione **pinv**. Esempi di applicazione.
- [ACS2\_10c] M.A. rispetto alla norma-2 in sottospazi a dimensione infinita: andamento dell'errore residuo al crescere della dimensione n del sottospazio. Ipotesi aggiuntive sulla funzione da approssimare e sulla base dello spazio per garantire l'esistenza della m.a. Lo Spazio di Hilbert *L*<sup>2</sup>([−π,+π]) delle funzioni a quadrato sommabile ed il sistema ortonormale completo delle funzioni trigonometriche per garantire la convergenza in media quadratica delle ridotte della Serie di Fourier. Convergenza in norma. Confronto tra convergenza in norma uniforme e convergenza in media quadratica. Anticipazione sulle ipotesi di esistenza e di convergenza della Serie di Fourier. Esempi.

#### **ACS2\_11 –** *Trasformata Discreta di Fourier (DFT)*

[ACS2\_11a] Definizione della DFT: forma matriciale e forma scalare. Matrice Ω<sub>N</sub> della DFT<sub>N</sub>. Esempi. Matrice inversa della Ω*<sup>N</sup>* e definizione della IDFT. Esempi. Periodicità della DFT*N*. DFT e IDFT in MATLAB: funzioni **fft** e **ifft**. Algoritmo Fast Fourier Transform (FFT): sua complessità computazionale e idea dell'algoritmo "Divide et Impera". Ancora sulla Ω*N*: ottimo condizionamento, norma ed autovalori. Principali proprietà della DFT ed esempi relativi. Convoluzione di due vettori in MATLAB: convoluzione lineare (**conv**) e convoluzione ciclica (**cconv**). Applicazioni. Convoluzione mediante DFT.

#### **ACS2\_12 –** *Serie di Fourier (FS)*

[ACS2\_12a] Richiami sulle funzioni sommabili ed a quadrato sommabile e relativo andamento delle ridotte della loro Serie di Fourier. Definizione di Serie di Fourier di *fx* nell'intervallo [−π,+π] in forma reale

ed in forma complessa. Frequenza angolare e frequenza circolare. Richiami sui polinomi trigonometrici. Periodi-cità della Serie di Fourier. Serie di Fourier in un intervallo generico. Condizioni sufficienti per l'esistenza e per la convergenza della Serie di Fourier. Fenomeno di Gibbs. Esempi di funzioni sviluppabili e non in Serie di Fourier. La funzione delta di Dirac. La Comb function. Principali proprietà dei coefficienti di Fourier ed esempi. Esempi MATLAB: applicazione della proprietà dello shift, applicazione della proprietà della derivazione.

[ACS2\_12b] Approssimazione numerica dei coefficienti di Fourier in [−*T*/2,+*T*/2]: algoritmo sbagliato (mediante quadratura) ed algoritmo giusto (mediante DFT). Derivazione dell'algoritmo basato sulla DFT. Riordinamento delle componenti della DFT mediante la funzione **fftshift**. Esempi. Analisi e sintesi di Fourier. Esempi. Applicazione: filtraggio di un segnale (filtro passa-basso). Errori di Windowing e di Aliasing.

#### **ACS2\_13 –** *Trasformata di Fourier (FT)*

- [ACS2\_13a] Trasformata di Fourier (FT) e Trasformata Inversa di Fourier (IFT). Le funzioni simboliche: **fourier** e **ifourier**. FT di una gaussiana. Altri esempi di FT di funzioni dispari (signum), di funzioni pari (rect pulse, triangular pulse, decay pari), di funzioni né pari né dispari (decay pulse). La funzione Heaviside. Altri esempi di FT: della delta di Dirac, della funzione costante 1, della funzione Heaviside, delle funzioni trigonometriche, della Comb function. Idea della superposizione di funzioni. Spettro di Fourier e Spettro Potenza nello spazio delle frequenze. Principali proprietà della FT. Applicazione della proprietà di convolu-zione: convoluzione doppia e tripla di un rect pulse mediante **fourier** e **ifourier** (simbolico), mediante **conv** (numerico), convoluzione doppia e tripla di un rect pulse perturbato.
- [ACS2\_13b] Applicazione della proprietà della convoluzione per spiegare gli effetti del Windowing e dell'Aliasing. Teorema del Campionamento di Nyquist-Shannon ed esempio. Collegamento tra Trasformata di Fourier di una funzione a tempo limitato e coefficienti di Fourier. Per il Lemma di Riemann-Lebesgue anche per funzioni non a tempo limitato si può usare lo stesso algoritmo di approssimazione dei coefficienti di Fourier per approssimare dei campioni della Trasformata di Fourier, con l'aggiunta del passo che calcola le frequenze dei campioni della FT. Esempi. Esempi di applicazioni: filtro ideale passa-basso, stima della periodicità dei dati, determinazione delle frequenze per un tastierino DTMF, determinazione delle note musicali da un file audio. Short Time Fourier Transform e la funzione **spectrogram**.